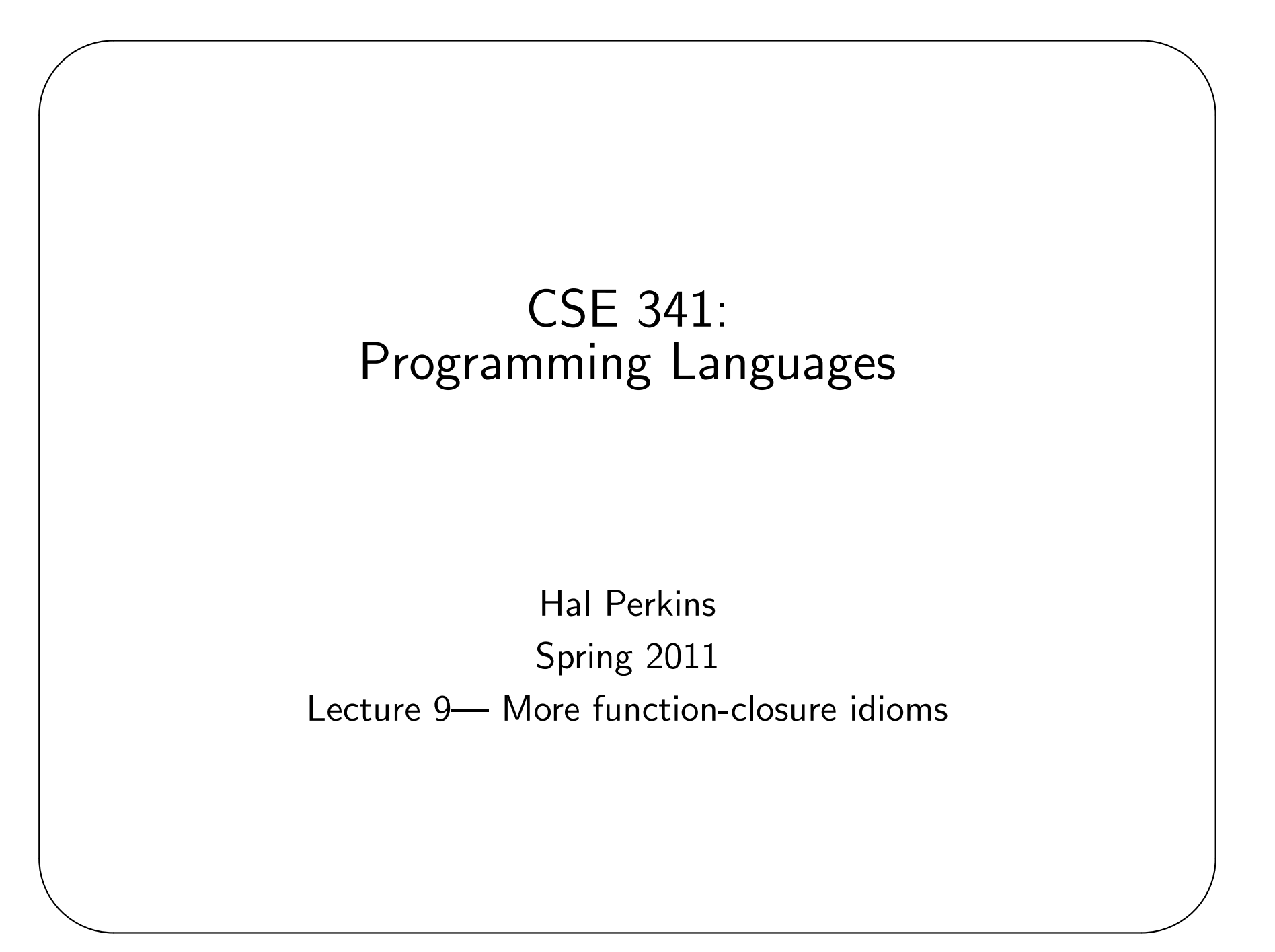

#### Key idioms with closures

- Create similar functions
- Combine functions

✬

- Pass functions with private data to iterators (map, fold, ...)
- Provide an abstract data type (ADT)
- Partially apply functions ("currying")
- As a callback without the "wrong side" specifying the environment.

### Provide an ADT

 $\overline{\phantom{a}}$ 

✫

A record of functions is much like an object.

Free variables are much like private, immutable fields.

Our "set" example is fancy stuff, but you should be able to understand it even if you wouldn't have thought to do it.

```
datatype set = S of {add:int \rightarrow set, member:int \rightarrow bool}
val empty_set = S \{add=fn,member=fn\} : set
```
# Partial application ("currying")

Recall every function in ML takes exactly one argument.

Previously, we encoded  $n$  arguments by using one  $n$ -tuple argument.

Another way: take one argument and return a function that takes another argument and ...

This is called "currying" after someone named Curry.

Example:

✫

 $\overline{\phantom{a}}$ 

```
val inorder3 = fn x \Rightarrow fn y \Rightarrow fn z \Rightarrowz \geq y andalso y \geq x((inorder3 4) 5) 6
inorder3 4 5 6
val is_non_negative = inorder3 0 0
```
# More currying idioms

 $\overline{\phantom{a}}$ 

✫

Currying is particularly convenient when creating similar functions with iterators.

That is why the standard library using currying for functions like fold and exists.

They are also easy to define ourselves, so don't think they're magic.

There is even convenient syntactic sugar:

```
fun fold f acc l = ...
```

```
Yet another example:
```
 $\overline{\phantom{a}}$ 

```
(In the standard library as List.exists)
fun exists predicate lst =
    case lst of
      \Box => false
    | hd::tl => predicate hd orelse exists predicate tl
Example clients:
```

```
fun has_seventeen1 lst = exists (fn x \Rightarrow x=17) lst
val has_seventeen2 = exists (fn x \Rightarrow x=17)
fun make_has_n n = exists (fn x => x=n)
val has_seventeen3 = make_has_n 17
```
### Currying vs. Tuples

 $\overline{\phantom{a}}$ 

✫

Currying is more elegant than tuples, but still a bit backward: the function writer chooses which *partial application* is most convenient.

Of course, it's easy to write wrapper functions:

```
fun other_curry1 f = fn x => fn y => f y xfun other_curry2 f x y = f y xfun curry f \times y = f(x,y)fun uncurry f(x,y) = f(x, y)
```
If you look at the types of these functions, you can get a very good idea of what they do.

# Function-Call Efficiency

 $\overline{\phantom{a}}$ 

✫

First: Function calls take constant  $(O(1))$  time, so until you're using the right algorithms and have a critical bottleneck, forget about it.

That said, ML's "all functions take one argument" can be inefficient in general:

- Create a new  $n$ -tuple
- Create a new function closure

In practice, implementations *optimize* common cases. In some implementations, *n*-tuples are faster (avoid building the tuple). In others, currying is faster (avoid building intermediate closures).

In the  $\lt 1$  percent of code where detailed efficiency matters, you program against an implementation. Bad programmers worry about this stuff at the wrong stage and for the wrong code.

# Callbacks

 $\overline{\phantom{a}}$ 

✫

A common idiom: Library takes a function to apply later, when an event occurs (e.g., Java Swing library). Examples:

- When a key is pressed, a mouse moved, etc.
- When a packet arrives from the network

The function may be a filter ("I want the packet"), do something ("draw a line"), etc.

Library may accept multiple callbacks. Different callbacks may need different private state with different types.

Fortunately, a function's type doesn't depend on the type of free variables.

Note: This is why Java has anonymous inner classes (for "event listeners").

#### Callback example (with mutable state!)

Library interface:

 $\overline{\phantom{a}}$ 

```
val onKeyEvent : (int -> unit) -> unit
Library implementation (mutation, but hidden from clients)
val cbs : (int \rightarrow unit) list ref = ref \lceil \rceilfun onKeyEvent f = cbs := f::(cbs)fun on_event i =
   let fun loop l =case l of
            \lceil \rceil \Rightarrow ()
          | f::t1 \Rightarrow (f i; loop t1)in loop (!cbs) end
```
### Example continued

 $\overline{\phantom{a}}$ 

```
Clients (kind of pseudocode):
onKeyEvent (fn i => write_to_log(Int.toString i
                                   ^ " got pressed\n"));
val f4_key = 75; (* no idea what it really is *)onKeyEvent (fn i => if i=f4_key then minimizeWindow() else|();
fun prohibit_keys lst =
  onKeyEvent (fn i => if (List.exists (fn j => j=i) lst)
                       then exitProgram()
                       else ());
prohibit_keys [13, 42, 99];
Key point: clients functions can use client-defined data of any type
```